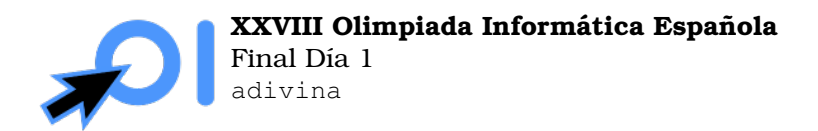

Pág. 1/2

# Adivina el Número

Ana y Berta están jugando a un juego. Berta piensa en un número  $x$  entre 1 y N, y Ana tiene que adivinarlo. Para ello, Ana pregunta por un número y y Berta responde si  $x < y$ ,  $x = y$  o  $x > y$ . El objetivo de Ana es encontrar el número x, y el juego termina una vez Berta responde que  $x = y$ .

Para hacerlo más interesante, pasa lo siguiente: si Berta da 7 veces seguidas la misma respuesta (entre las dos respuestas posibles  $x < y$  o  $x > y$ ), entonces Ana pierde el juego. Por lo tanto, Ana debe hacer las preguntas de forma que no se pueda dar esta situacion. ´

Ayuda a Ana a adivinar el número sin hacer demasiadas preguntas. La puntuación que obtengas dependerá del número de preguntas hechas (ver sección de subtareas para más detalles).

## Interacción

Este es un problema interactivo. Debes refrescar la salida cada vez que imprimas datos (cout  $<<$  endl  $0$  cout  $<<$  flush  $en C++$ , System.out.flush() en Java, stdout.flush() en Python)

La primera línea de la entrada contiene dos números: el número  $N$ , que es el máximo entero en el que piensa Berta, y el número  $Q$ , que es el máximo número de preguntas que puedes hacer para obtener la puntuación completa (ver sección de subtareas para más detalles). Debes leer estos dos números antes de hacer ninguna pregunta.

Para hacer una pregunta, debes imprimir una línea con el formato ? y, donde  $1 \leq y \leq N$  es el número que pregunta Ana. Para recibir la respuesta, debes leer una línea, que contendrá un carácter  $\langle \sin x \rangle$  y o = si  $x = y$ . Fíjate en el orden de las variables.

Si la respuesta es =, ya has adivinado el número y **tu programa debe terminar inmediata**mente, sin hacer más preguntas.

En caso de que hayas superado el límite máximo de preguntas o que hayas llegado al límite de respuestas consecutivas iguales, recibirás como respuesta el carácter -. Si lees -, tu programa debe terminar inmediatamente para obtener el veredicto "Respuesta incorrecta" en CMS. De otra forma, tu programa podría obtener veredictos arbitrarios.

### Ejemplo

A continuación hay un ejemplo de cómo podría ser una interacción entre el juez y tu programa en un caso en el que  $N = 5$ ,  $Q = 4$ ,  $x = 2$  (este caso no se puede dar realmente en los casos de prueba). La primera columna indica que lo que imprime el juez, que tu programa debe leer por entrada estándar; la segunda, lo que imprime tu programa en salida estándar, y la tercera es una explicación del significado de lo que imprime el juez.

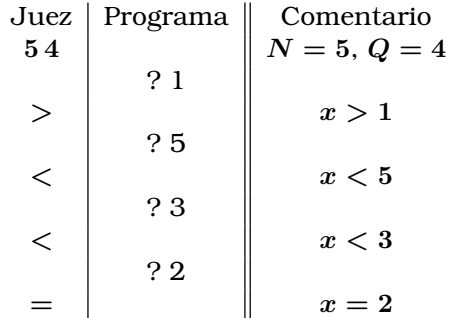

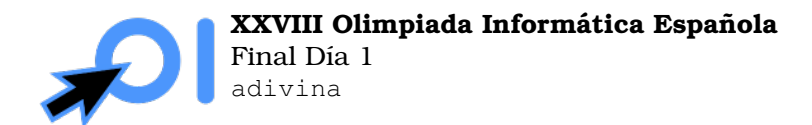

#### Restricciones

Los valores de  $N$  y  $Q$  son los estipulados en la sección de subtareas.

Los valores de y que hagas en las preguntas deben satisfacer  $1 \leq y \leq N$ .

Puedes hacer como mucho  $Q + 15$  preguntas (la última pregunta que haces para adivinar el número sí cuenta para el límite).

El interactor es adaptativo. Eso significa que puede que en algunos casos el valor de  $x$  no esté fijado al principio de la interacción, sino que se determine en función de las preguntas que hagas. Se garantiza que las respuestas dadas siempre seran consistentes con al menos ´ un valor de x.

#### Subtareas

- 1. (5 puntos)  $N = 7, Q = 7$ .
- 2. (25 puntos)  $N = 999, Q = 10$ .
- 3. (30 puntos)  $N = 7 \times 10^{17}$ ,  $Q = 60$ .
- 4. (40 puntos)  $N = 745969085739453007$ ,  $Q = 60$ .

Adicionalmente, la puntuación que obtienes en una subtarea depende del número de preguntas que hagas: para obtener una puntuación completa debes realizar como máximo  $Q$ preguntas y para obtener una puntuación positiva debes realizar como máximo  $Q + 15$  preguntas. La puntuación de cada subtarea es multiplicada por un multiplicador  $M(q)$ , donde q es el máximo número de preguntas que has hecho en los casos de esa subtarea. El valor de  $M(q)$  viene dado por:

$$
M(q) = \begin{cases} 0 & q > Q + 15 \\ \frac{16 - (q - Q)}{40} & Q + 15 \ge q > Q + 1 \\ 0,5 & Q + 1 = q \\ 1,0 & Q \ge q \end{cases}
$$